## **Specifiche tecniche per l'invio della relazione di accompagnamento e della documentazione tramite posta elettronica certificata ed elenco degli indirizzi PEC degli uffici competenti alla ricezione**

La documentazione e la relazione di accompagnamento sono trasmesse esclusivamente mediante posta elettronica certificata all'indirizzo generato automaticamente nella ricevuta, di cui al punto 6.1 del provvedimento, con cui l'Agenzia delle entrate attesta l'avvenuta trasmissione della richiesta.

La e-mail di trasmissione della relazione di accompagnamento e della documentazione dovrà necessariamente contenere nell'oggetto, separati da uno spazio, il codice fiscale del soggetto richiedente, il protocollo telematico della ricevuta di trasmissione dell'istanza e, nel caso di invio multiplo, il numero progressivo dell'invio rispetto al numero totale delle email da inviare (ad esempio 2 di 4).

Il messaggio di posta elettronica dovrà esclusivamente contenere n. 2 allegati e, nel testo, non dovrà riportare elementi utili ai fini dell'istruttoria che invece dovranno trovare collocazione nella relazione.

Il primo allegato, in formato **".zip"**, dovrà contenere la relazione di accompagnamento nonché la relativa documentazione richiamata al punto 7.1 del provvedimento. Tutti i documenti allegati alla relazione di accompagnamento dovranno essere forniti nel formato digitale **".pdf".**

Il secondo allegato, in formato **".xml"** sarà costituito dal file denominato "**Segnatura.xml**", generato dal pacchetto di compilazione nel momento in cui è completato l'inserimento dei dati dell'istanza e automaticamente salvato su una specifica sottocartella, dedicata alla compilazione delle istanze di collaborazione volontaria, identificata dal codice fiscale del contribuente. Tale file, la cui denominazione non deve essere modificata, rimane a disposizione dell'intermediario che effettua l'invio della documentazione. Per agevolare l'intermediario nella ricerca del file sul proprio computer, il percorso di ricerca sarà evidenziato nel quadro di riepilogo dell'istanza.

Il messaggio di posta elettronica non potrà superare la dimensione massima di **50 MB**. Qualora la documentazione da trasmettere, anche attraverso l'utilizzo di una bassa risoluzione finalizzata al contenimento delle dimensioni, fosse maggiore dei limiti indicati, si dovrà procedere ad invii multipli di messaggi di posta elettronica. In ogni messaggio, oltre al file formato **".zip"**, contenente parte della documentazione, dovrà necessariamente essere allegato il file **".xml"** generato specificamente con riferimento alla singola istanza.

## **Elenco degli indirizzi PEC degli uffici competenti alla ricezione**

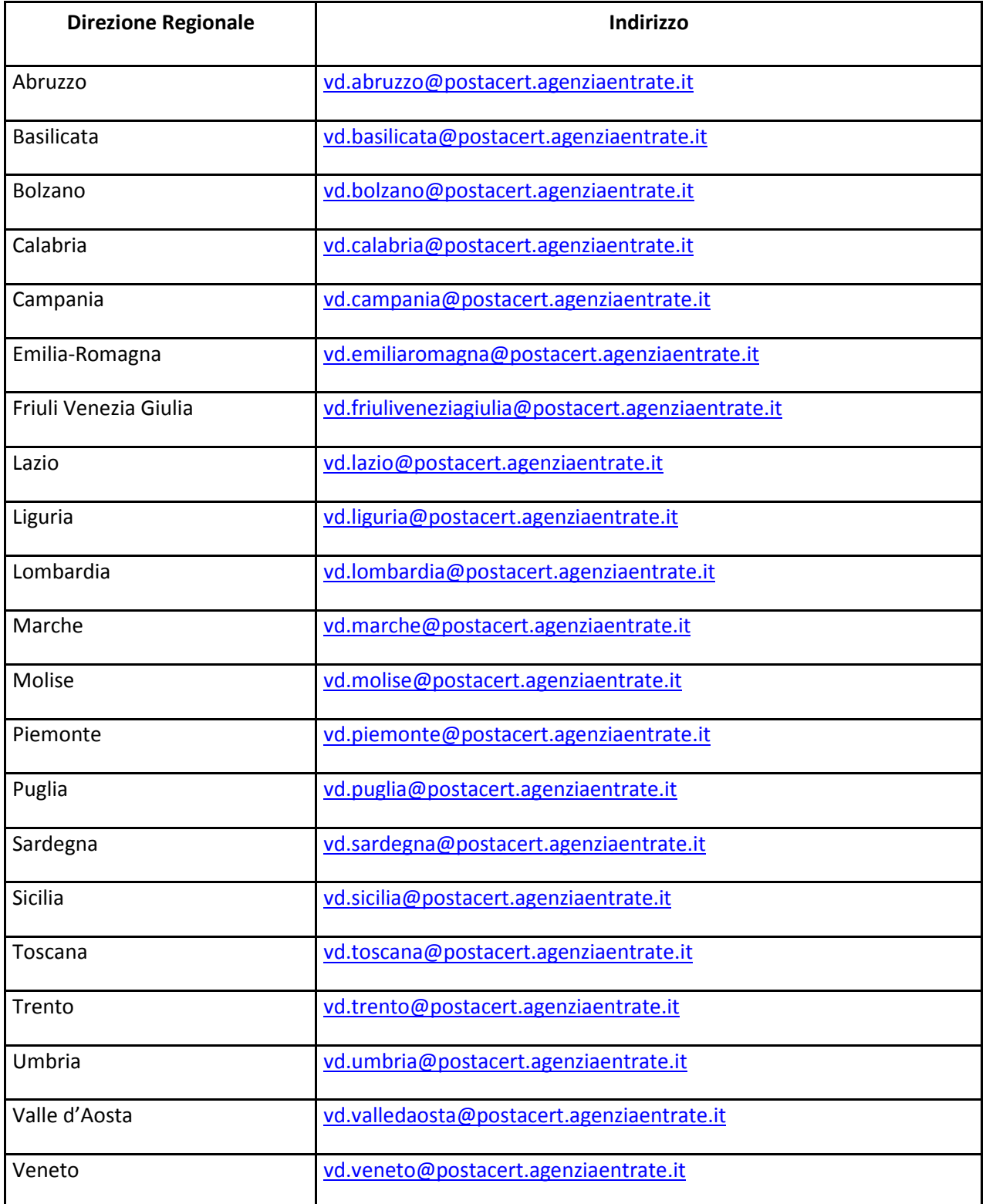